# <span id="page-0-0"></span>**Crédit**

**Contenu** 

[Le principe](#page-0-0) [Réaliser une demande de paiement](#page-0-1)  [immédiat](#page-0-1) [Les rapports](#page-1-0) [Pages associées](#page-1-1)

# Le principe

La fonction [doCredit p](https://docs.monext.fr/display/DT/Webservice+-+doCreditRequest)ermet de réaliser un transfert de fonds par carte de crédit de l'acheteur.

Cette fonction est utilisée pour rembourser l'acheteur si le commerçant n'a pas conservé l'identifiant de la transaction d'autorisation nécessaire à la fonction doRefund.

Vous pouvez utiliser les appels « webservice » ou via notre outil de back office « centre administration Payline ».

Les étapes :

- 1. Le commerçant réalisé une demande de crédit depuis son système d'information en appelant le service [doCredit.](https://docs.monext.fr/display/DT/Webservice+-+doCreditRequest)
- 2. Payline réalise le crédit et retourne le résultat.

L'indicateur MO/TO n'est pas renvoyé, pour les opérations 'credit' et 'debit'.

## <span id="page-0-1"></span>Réaliser une demande de paiement immédiat

### Le paiement immédiat avec les web services

Vous pouvez utiliser la fonction [doCredit](https://docs.monext.fr/display/DT/Webservice+-+doCreditRequest) avec l[e code action](https://docs.monext.fr/display/DT/Codes+-+Action) 422.

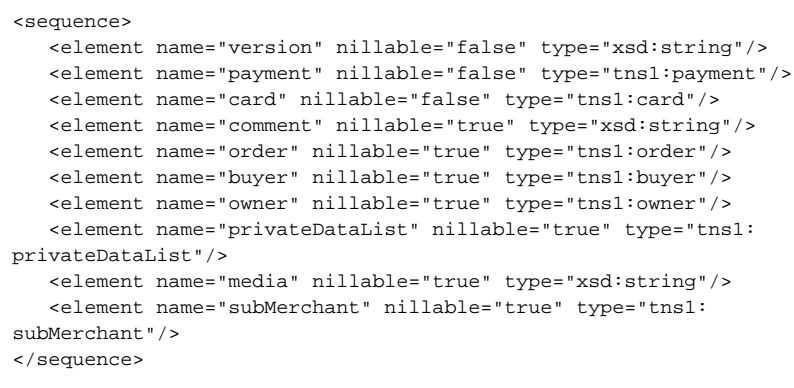

#### **Liste des champs obligatoires**

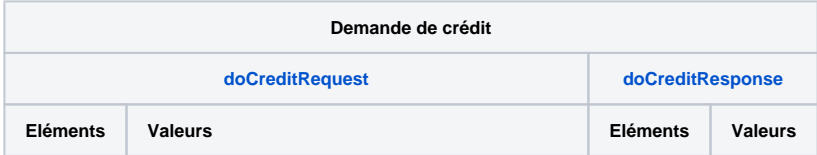

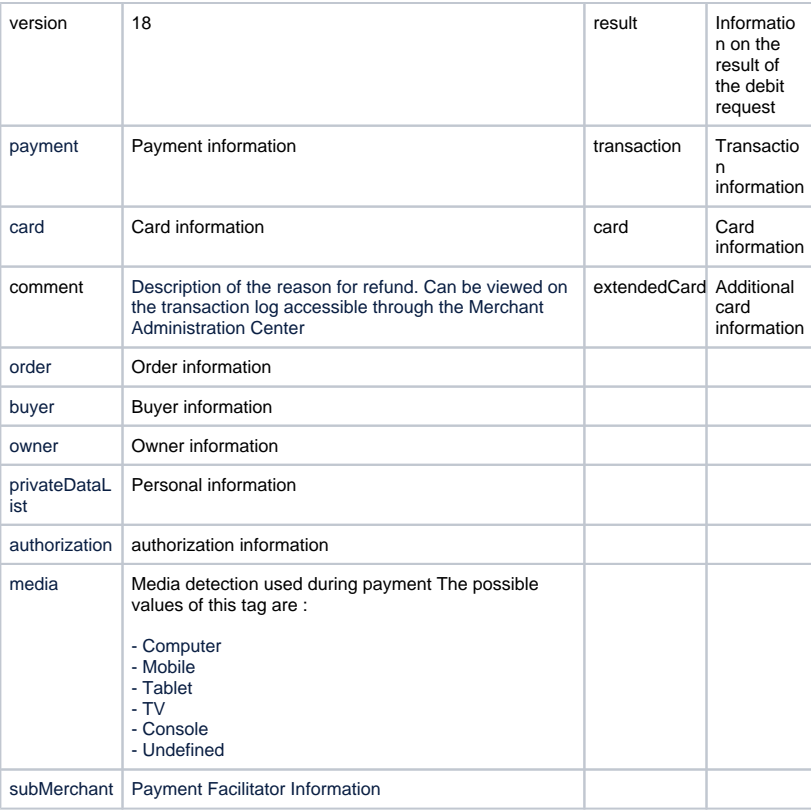

### **Les codes de retour**

Le service Web renvoie :

- Le débit est accepté, Payline renvoie le code retour à la valeur 00000.
- L'erreur 01101 de type ERROR, si la carte est expirée.
- L'erreur 02305 de type ERROR, si la le format n'est pas respecté.
- L'erreur 02303 de type ERROR, si le numéro de contrat est invalide.

[Voir l'ensemble des codes retour](https://docs.monext.fr/display/DT/Return+codes).

## <span id="page-1-0"></span>Les rapports

Les transactions de type paiement apparaissent dans le centre administration Payline en temps réel et dans les fichiers de reporting suivants :

- fichier des transactions.
- [fichier des paiements](https://docs.monext.fr/display/DT/Fichier+des+paiements).

## <span id="page-1-1"></span>Pages associées

- [Webservice doCreditRequest](https://docs.monext.fr/display/DT/Webservice+-+doCreditRequest)
- [Webservice doCreditResponse](https://docs.monext.fr/display/DT/Webservice+-+doCreditResponse)

[Documentation Monext Online](https://docs.monext.fr/display/DT/Documentation+Monext+Online)